**Scopus is the largest abstract and citation database of peer-reviewed literature and quality web sources with smart tools to track, analyze and visualize research.**

**–**

**–**

**–**

# **enrich your experience –**

 $\circ$ 

**www.scopus.com**

**–**

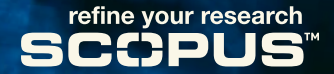

### **"It's easy to nip through the system to find stuff, it doesn't take much effort."**

Leigh Shahbazian, Chemical Biology student, Stevens Institute of Technology, NJ, USA

**Scopus is the largest abstract and citation database of peer-reviewed literature and quality web sources with smart tools to track, analyze and visualize research − and it incorporates into researchers' workflow seamlessly.**

#### **Enrich your users' experience...**

–

–

–

–

–

–

–

–

Researchers tell us they're "lost in papers" and that they need a reliable resource for literature research. The open web is not the answer. They're not looking for more, they're looking for right.

**Finding the seminal paper that their advisor insists they read.** 

**Confirming that their big idea hasn't been covered before.** 

**Knowing that they've found all that there is to find.**

**...so they can refine their research.** 

Scopus was created for researchers to help them find the information they need from a vast collection of scientific literature from around the globe. With Scopus the literature research process is more effective and productive – making it an invaluable investment for any library.

#### **With Scopus, your users can quickly and easily:**

- **Find relevant articles fast**
- **Perform quick and accurate author searches**
- **Identify hot topics**
- **Track the influence of an author's work**

Now you can rest assured that they're not missing the authoritative literature you've invested in or wasting time searching in multiple databases.

## **User insights lead the way**

–

–

–

**Scopus is continuously evolving in response to user insights and expert advice.**

**At the beginning of 2002, a group of scientists and librarians from around the world were brought together to establish the Scopus Development Partner Program. Their mission: To develop a new, revolutionary way for users to easily find and evaluate a mass of scholarly information from a wide range of sources. Several years later our Development Partners continue to provide valuable input and feedback on the continuous evolution of Scopus.** 

**Scopus is the result of a commitment to the principles of User-Centered Design – a development process that focuses on user needs, limitations and preferences rather than system capabilities. This approach enables our development team to understand the research process and the challenges many librarians face in driving usage of their online resources.**

**Although Scopus covers the largest number of titles of any database, our aim is to cover the relevant and high-quality titles - not just any and all titles. With the guidance of our Content Selection and Advisory Board – which consists of researchers and subject librarians across all scientific disciplines and regions – we work to source relevant literature and are continuously reviewing journals for inclusion in Scopus.**

### **All the content you need**

**Scopus offers the broadest, most integrated coverage of peer-reviewed literature and quality web sources.**

**Our goal is to offer researchers the most comprehensive resource for research literature in Science, Social Science, Technology and Medicine. Daily updates ensure that content remains current. The journals that we cover are peer reviewed and meet academic quality norms.**

#### **With Scopus your users have access to:**

**Peer-reviewed journals**  15,000 from over 4,000 international publishers

**Open access journals**  over 1,000

**Conference proceedings** over 500

**Institutional repositories**  your institute's sources

**Web sources** hundreds of million scientific pages

**Patent information**  tens of millions from five patent offices

Scopus has extensive global coverage and actively searches for content from publishers around the world. We cover non-English journals as long as abstracts and article titles can be provided in English. We also include, and continue to source, electronic-only sources, including open access journals.

**Scopus has 17 million records from before 1996, which is more than any other database.**

–

–

–

–

–

### **Smart tools for better results**

**No other abstract and citation database has so many tools to enrich your user's research experience. Acclaimed for its easy-to-use interface, Scopus makes it easy for researchers to find what they're looking for.** 

#### **With Scopus your users can:**

**Refine search results**  narrow their search to find relevant results

#### **Track citations and view the** *h-index*

know what's hot in a research area by finding the most highly cited articles and authors

#### **Identify authors**

find the right person by distinguishing between authors with the same or similar names

#### **Check entitlement**

click straight to full-text articles by following links to subscribed library resources

**Compile data for grant or tenure applications**  analyze citations to articles or by year

#### **Stay up-to-date**

set up search and citation alerts and RSS feeds

**Display their work on their personal homepage** use profiling options to create HTML feeds or cited-by counts

**Scopus enhances research performance measurement**

**Scopus makes research performance measurement easier by helping the user identify the papers of an individual author, tracking their citations and analyzing their influence using the Scopus** *h-index***.**

#### **Scopus Author Identifier**

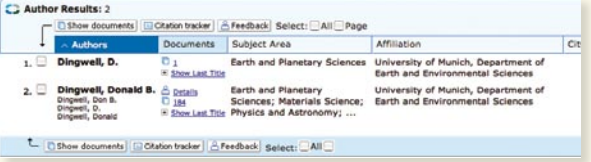

The Scopus Author Identifier makes it easy for users to find the authors they're looking for. They can check an author's publications, citations and co-authors from one, fully-linked overview – including their impact on patents!

Unlike other databases, Scopus uses the author name and additional data elements associated with the author's articles such as affiliation, publication history, source title, subject area and co-authors, to help achieve a high level of precision.

Using the Scopus Author Identifier is extremely simple. When running an author search, users are presented with a results list grouping the author name with all its variants. When two or more articles have been matched to the same author, an Author Details page is created providing an overview of data associated with that author.

–

–

–

–

### **"It's true that with Scopus, I can search using many different paths. I can take any path and explore each without losing my way, that's what's great about it."**

#### –

–

–

–

–

#### **Scopus Citation Tracker**

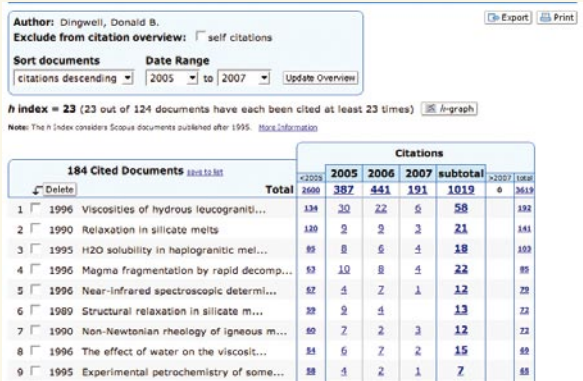

The Scopus Citation Tracker lets users find, check, and track what's hot in their area and see research trends from a specific year or group of years. From the citation overview, they can click straight to the full-text articles, or to an author they want learn more about.

#### **Scopus** *h-index*

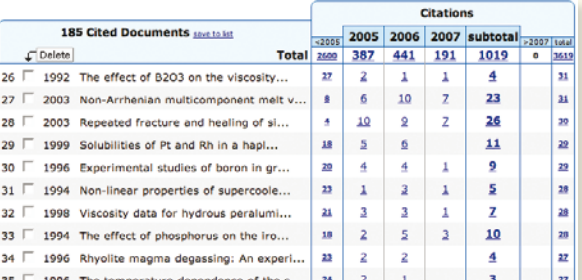

The *h-index* (which stands for highly-cited index) was developed by Professor J. Hirsch from the University of California, San Diego to qualify the impact and quantity of an individual's research performance.

Scopus is the optimal data source for author-level evaluation because of its breadth of content and the number of authors covered by the database. The evaluation of authors with the Scopus *h-index* provides a contemporary metric that takes all of an author's articles published between 1996 to present and matched through the Scopus Author Identifier into account.

The Scopus *h-index* provides a single, simple metric to enhance the evaluation of an author. The author's *h*-graph can be viewed by clicking on *h*-graph icon on either the Scopus Citation Tracker or the Author Details page.

## **Supporting research workflow**

**Researchers tell us that the research process is a continuous series of feedback "loops" that has infinite variations depending on the results at each step. All too often, there are more stops than starts, more dead ends than open doors.** 

**Each year we explore concepts and usability paths with Development Partner users – in both academic and corporate settings.** 

#### **With Scopus, researchers can:**

–

–

–

–

–

–

–

–

- Access full-text articles easily
- Follow links to other authors and see how their views on the same topic differ
- Create a graph on an author or group of articles using the *h-index* for insight on their status in the field
- Follow authors in specific institutions via the institution affiliation
- Find and reference the top-cited articles and authors in their field and related disciplines
- Find the author they're looking for
- Track their citations and the citations of their peers
- Find collaborators and assess the best labs and institutes in their field
- Know what's hot and identify areas of research that are just starting to get noticed
- See the connections within and between research areas
- Compile strong grant applications
- Identify trends in research behavior
- Find ground-breaking papers that have been overlooked

#### **QuikBib**

QuikBib Status: Bibliography Created in APA - American Psychological A... 1974 Putnam, F. W. (2006). The impact of trauma on child development. Juvenile and Family Court Journal, 57(1), 1-11. Retrieved May 30, 2006, from Ronco, C., Bowry, S., & Tetta, C. (2006). Dialysis patients and cardiovascular problems: Can technology help solve the com Tayade, C., Esadeg, S., Fang, Y., & Croy, B. A. (2006). Functions of alpha 2 macroglobulins in pregnancy. Molecular and Cellular I 2), 60-66. Retrieved May 30, 2006, from Scopus database Taylor, A. J., Arora, N. S., Bindeman, J., Bhattari, S., Feuerstein, I. M., & O'malley, P. G. (2006). Conventional, emerging, heredity, lifestyle, an or, A. J., Aroni, N. S., Bindeman, J., Bhattari, S., Feuentein, I. M., & Omalley, P. G. (2006). Conventional, emerging, heredity, lifestyle, and<br>psychoocial concese risk factors: Relationships to subdivical athensiderasis. Vogel, R. A. (2006). Optimal vascular protection: A case for combination antihypertensive therapy. Preve gy., 9(1), 35-41. Ret Wann, S., & Min, J. K. (2006). CT anglography: A case from the wisconsin heart hospital. The American heart hospital journal., 4(1), 74-75. Retrieved v 30, 2006, from Sor

The QuikBib feature lets users easily create a bibliography without having to manually compile a list of references.

## **A more meaningful experience**

**Researchers tell us that they're not necessarily looking to save time when they're conducting literature research. Instead, they want to get the most out of the time they've got.**

–

–

–

–

#### **Graduate Students**

Graduate students need access to peer-reviewed literature so that they can produce quality thesis and advance in their filed of study. Scopus delivers targeted subject search results and guides students to the most relevant papers with cited by counts.

#### **Post Doctoral Researchers**

Post Doctoral Researchers need to establish their reputation by publishing influential work. Scopus gives postdoctoral researchers citation data and overviews of the titles and authors that are most prolific in their research area.

#### **Editors**

Editors need to find reviewers, authors and editorial board members and evaluate the performance of their own and competing journals. A quick search on Scopus will help editors identify experts. The *h-index* and Citation Tracker will help them assess the performance of researchers and journals.

#### **Faculty**

Faculty need tools to measure research performance for tenure applications and promotions. The Scopus *h-index* and Citation Tracker will help them assess the performance of their researchers.

#### **With Scopus, department heads and administrators can:**

- Increase research productivity
- Prioritize resource allocation by departments or fields
- Make informed decisions about tenure and promotion of staff
- Promote their institute for funding and student and faculty recruitment
- Create reports for key stakeholders
- Benchmark departments against each other

–

–

## **Increasing your ROI**

**Librarians tell us that there's nothing more frustrating for them and their users than dead links. Scopus offers full-text links that are displayed on the results page if the library has subscribed to the article.** 

**Scopus is modeled on bibliographic searching on the web so users get instant feedback, and find their results faster – reducing the number of queries librarians have to answer.**

#### **With Scopus, you can:**

–

–

–

–

- Identify the highest cited authors and publications to evaluate institutional performance and to help manage collections.
- Increase usage by making library resources more visible
- Set up customizable links to other library resources such as the OPAC
- Activate links from Scopus to your OPAC and other databases you subscribe to
- Customize account settings for your institute
- Use tools to promote departments/authors within your institute

Many libraries have seen a dramatic increase in full text use since setting up linking on Scopus, increasing the return on their investment.

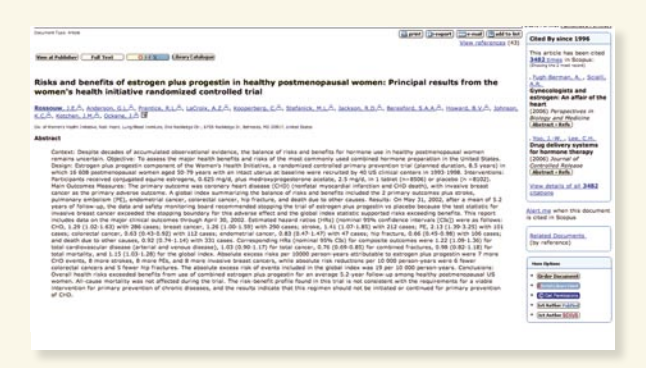

#### **Scopus support and services**

It's easy to integrate Scopus with other library resources, and customize it to your needs. You can activate links to full text and other services from Scopus, such as a free web or federated search engine, or to other databases. Scopus also supports searching with federated search engines.

#### **The Admin Tool is a quick web service that can be used to:**

- Create groups within your institute's IP range to monitor specific usage by department
- Set up remote access
- Set up full-text links, links to other library resources and document delivery services
- Customize the user interface with your own logos
- Access to your own usage reports

#### **Scopus offers the following support:**

- Online context-sensitive help files and tutorials
- Training seminars
- User guides, brochures and fact sheets in multiple languages
- News Flashes relating to new releases
- Quarterly newsletter packed with case studies and tips for users
- Dedicated customer support and helpdesk including live chat

### **"Databases like Scopus are of crucial importance for researchers and students who want easy and fast access to scientific articles."**

Ger Spikman Department for Selection and Content Management, Wageningen University, The Netherlands

### **Please contact your nearest Elsevier Regional Sales office.**

#### **North or Central America:**

–

–

–

#### **Elsevier Regional Sales Office Customer Support Department** P.O. Box 945

New York, NY 10159-0945 USA Tel: +1 888 615 4500 (+1 212 462 1978, if calling from outside the USA and Canada) Tel: +1 888 437 4636 Fax: +1 212 462 1974 **usinfo@scopus.com**

#### **South America:**

**Elsevier Regional Sales Office Customer Support Department** Rua Sete de Setembro 111/16 Andar Rio de Janeiro-RJ 20050-006 BRAZIL Tel: +55 21 3970 9300 Fax: +55 21 2507 1991 **brinfo@scopus.com**

#### **Europe, the Middle East or Africa:**

**Elsevier Regional Sales Office Customer Support Department** P.O. Box 211 1000 AE Amsterdam The Netherlands Tel: +31 20 485 3767 Fax: +31 20 485 3432 **nlinfo@scopus.com**

#### **Japan:**

**Elsevier Regional Sales Office Customer Support Department** 1-9-15 Higashi-Azabu Minato-ku Tokyo 106-0044 Japan Tel: +81 3 5561 5034 Fax: +81 3 5561 5047 **jpinfo@scopus.com**

#### **Asia Pacific or Australia:**

**Elsevier Regional Sales Office Customer Support Department** 3 Killiney Road #08-01 Winsland House 1 Singapore 239519 Tel: +65 6 349 0222 Fax: +65 6 733 1050 **sginfo@scopus.com**

#### **Scopus Infosite**

–

–

–

The infosite at info.scopus.com offers content coverage reports, product updates, FAQs, short cut URLs to link to different parts of Scopus and instructions on how to customize Scopus.

#### **Scopus Integration site**

The site at integration.scopus.com is designed for institutes and library vendors that want to make use of the many integration options Scopus offers. The site explains how to set-up cited by counts, federated inward searches, link resolvers, open URL links and RSS and HTML feeds.

**www.info.scopus.com**

GB\_EN\_0707